# **Requirements for Google Cloud Storage**

 **Since** v5.6.5/2

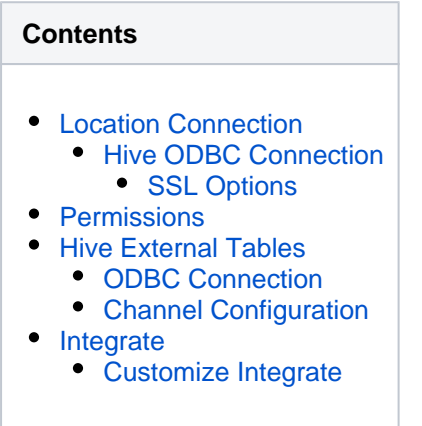

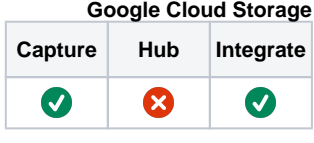

This section describes the requirements, access privileges, and other features of HVR when using Google Cloud Storage (GCS) for replication. For information about compatibility and support for Google Cloud Storage with HVR platforms, see [Platform Compatibility Matrix.](https://www.hvr-software.com/docs/display/HVR5/Platform+Compatibility+Matrix)

For the capabilities supported by HVR, see [Capabilities](https://www.hvr-software.com/docs/display/HVR5/Capabilities).

# <span id="page-0-0"></span>**Location Connection**

This section lists and describes the connection details/parameters required for creating Google Cloud Storage location in HVR. HVR uses GCS S3-compatible API (cURL library) to connect, read and write data to Google Cloud Storage during [capture](https://www.hvr-software.com/docs/display/HVR5/Capture), [integrate](https://www.hvr-software.com/docs/display/HVR5/Integrate) (continuous), [refresh](https://www.hvr-software.com/docs/display/HVR5/Hvrrefresh) (bulk) an[d compare](https://www.hvr-software.com/docs/display/HVR5/Hvrcompare) (direct file compare).

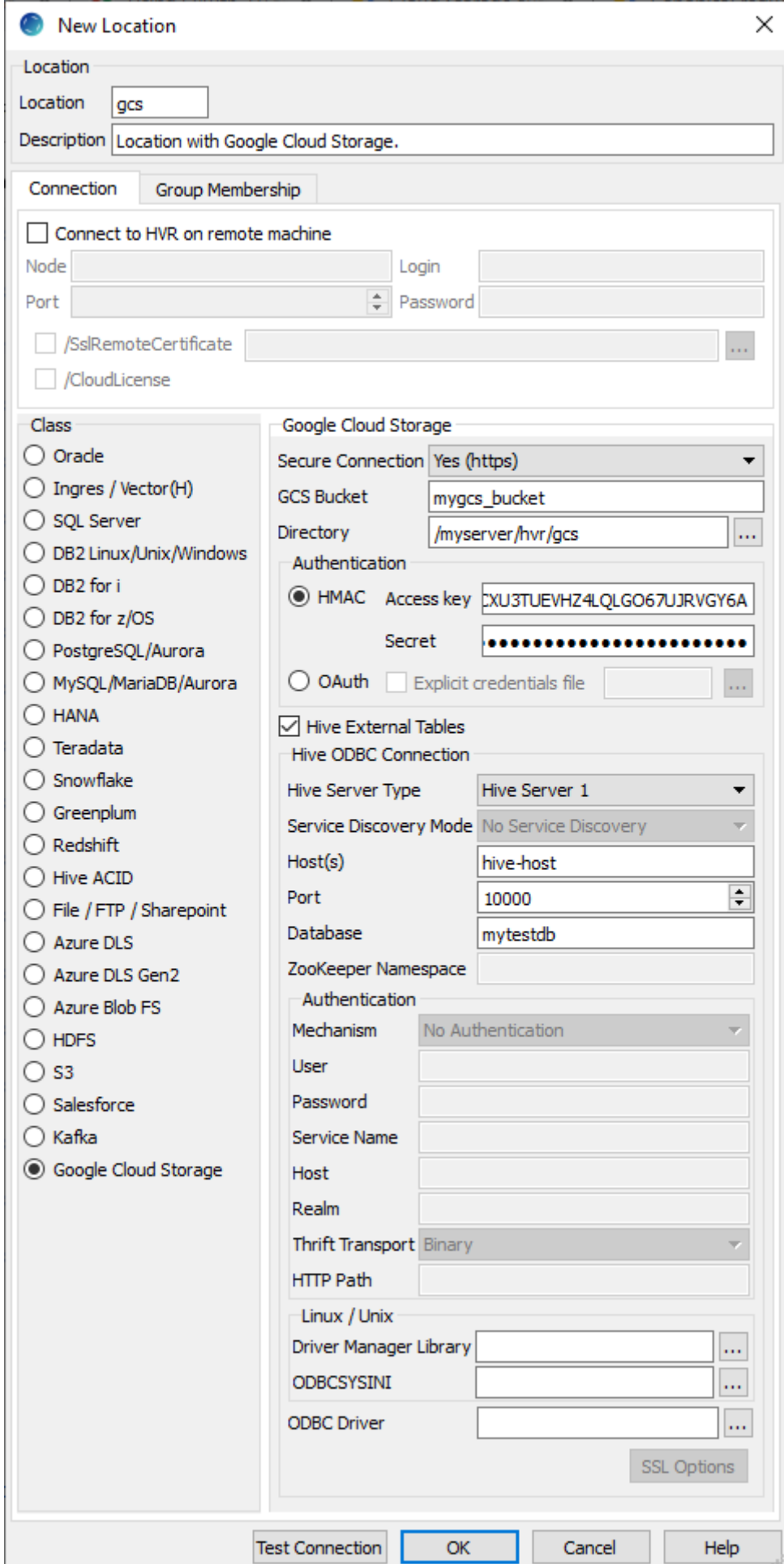

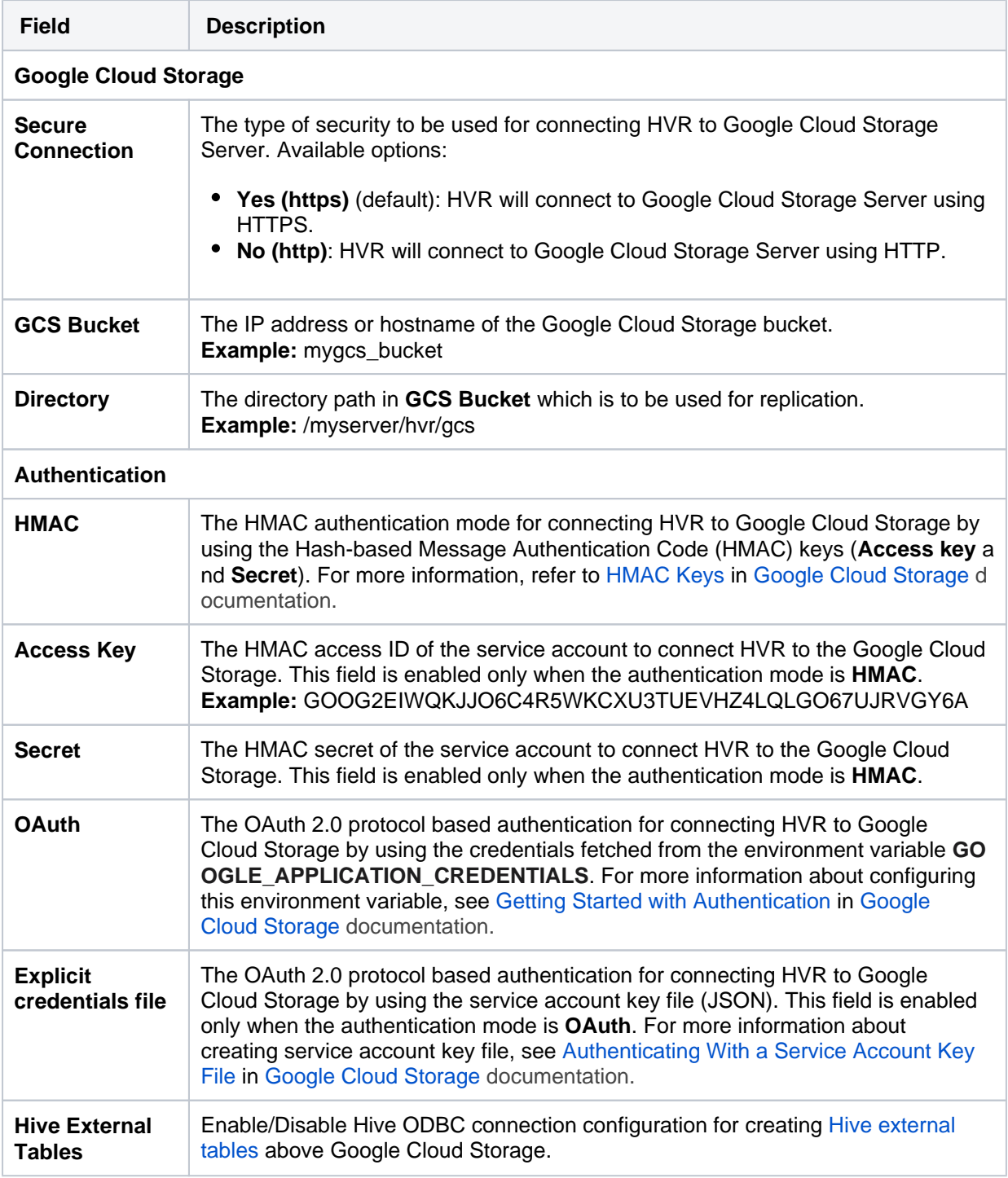

#### <span id="page-2-0"></span>**Hive ODBC Connection**

Following are the connection details/parameters required for connecting HVR to the Hive server.

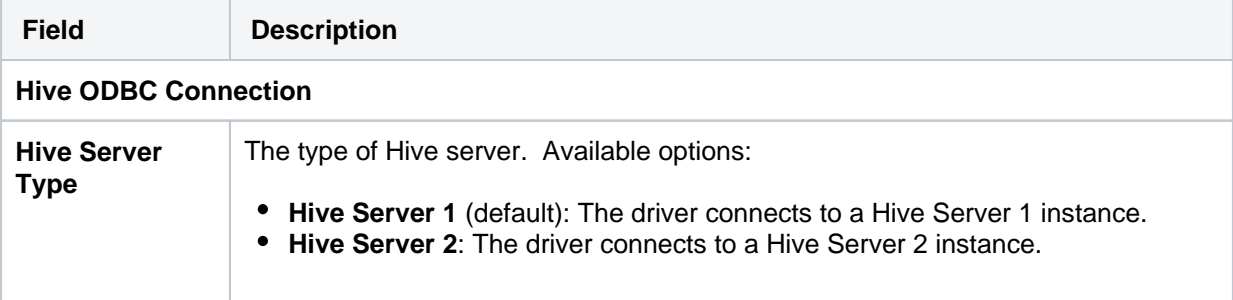

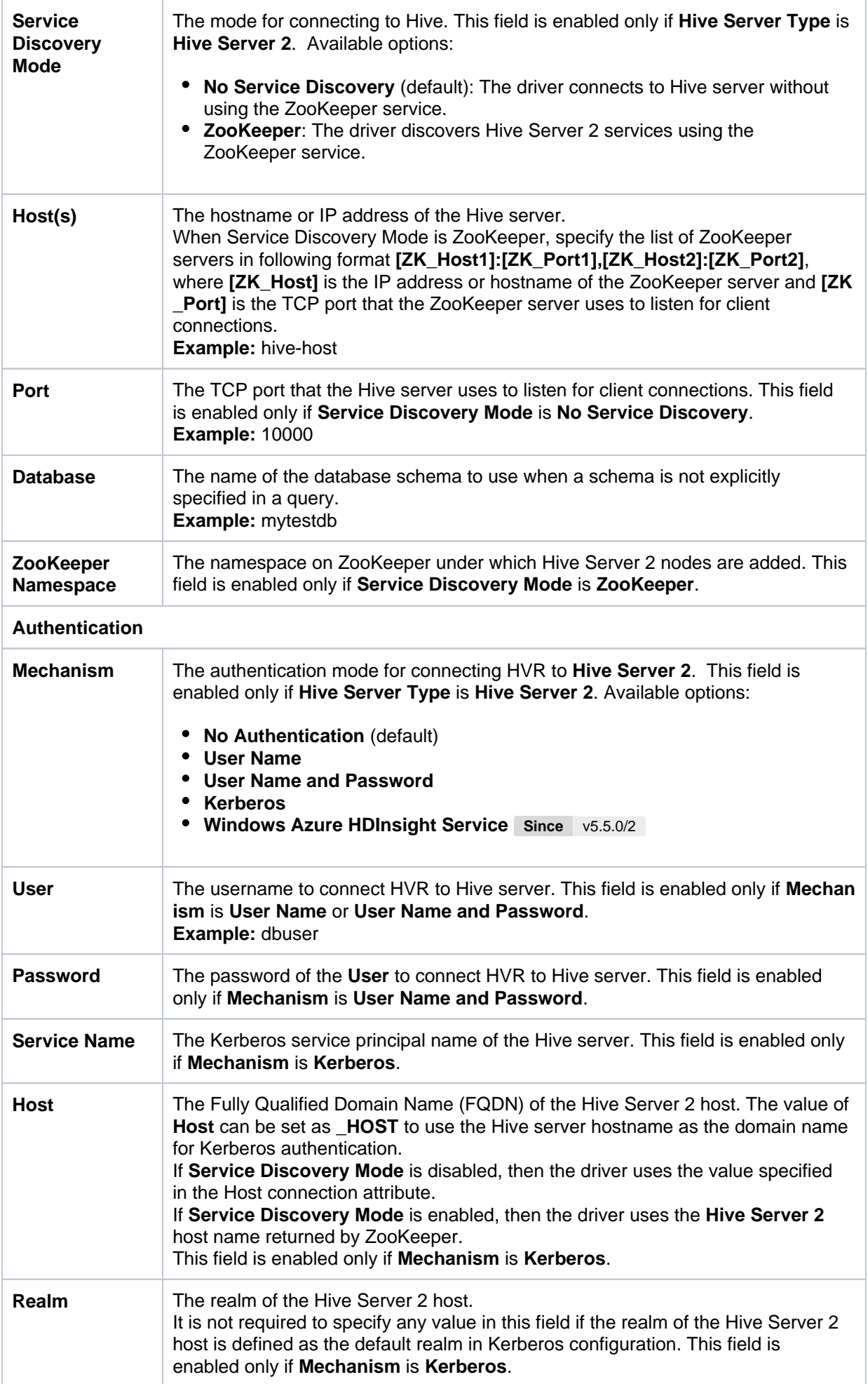

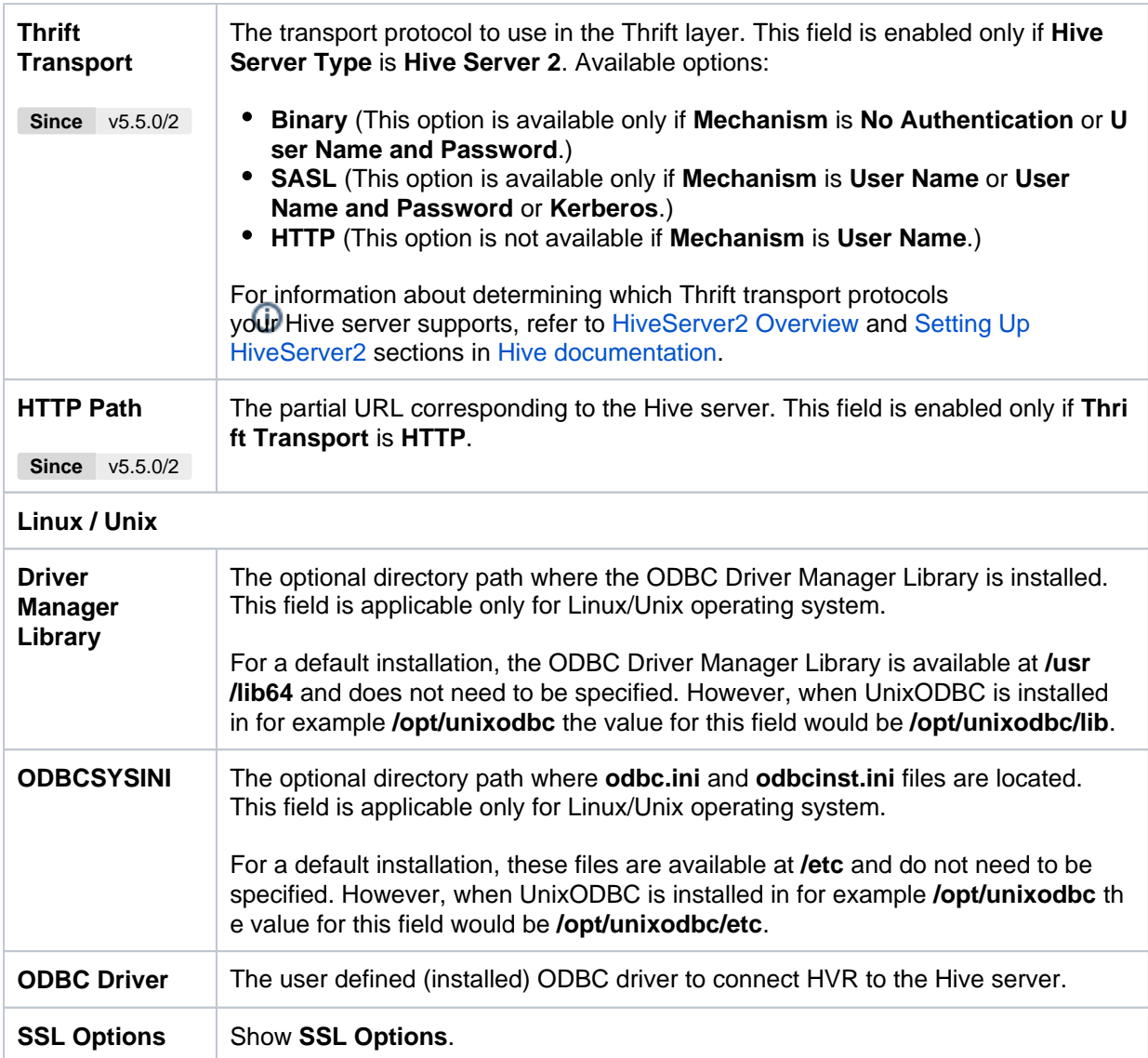

### <span id="page-4-0"></span>**SSL Options**

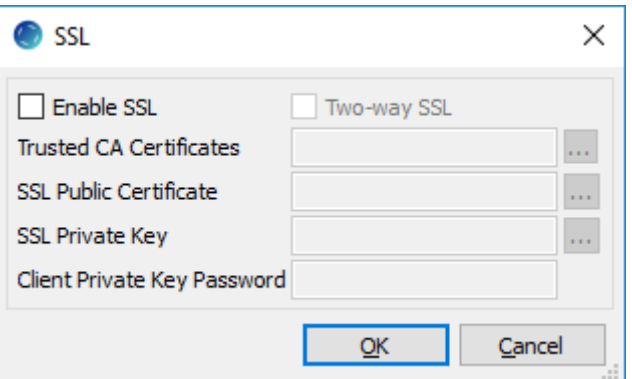

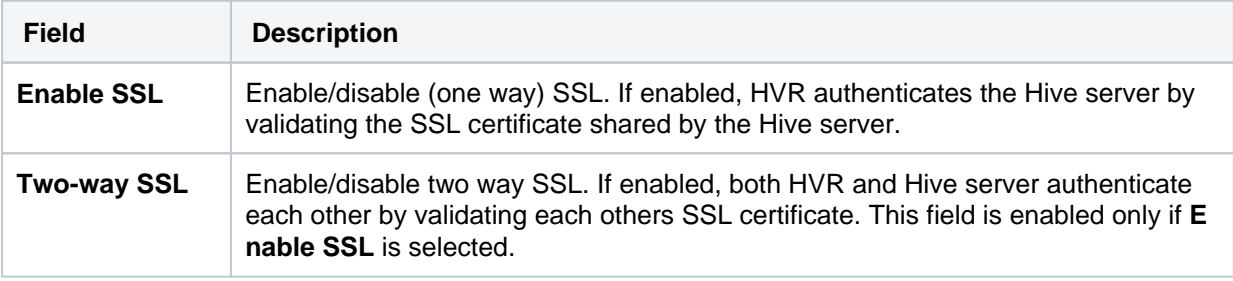

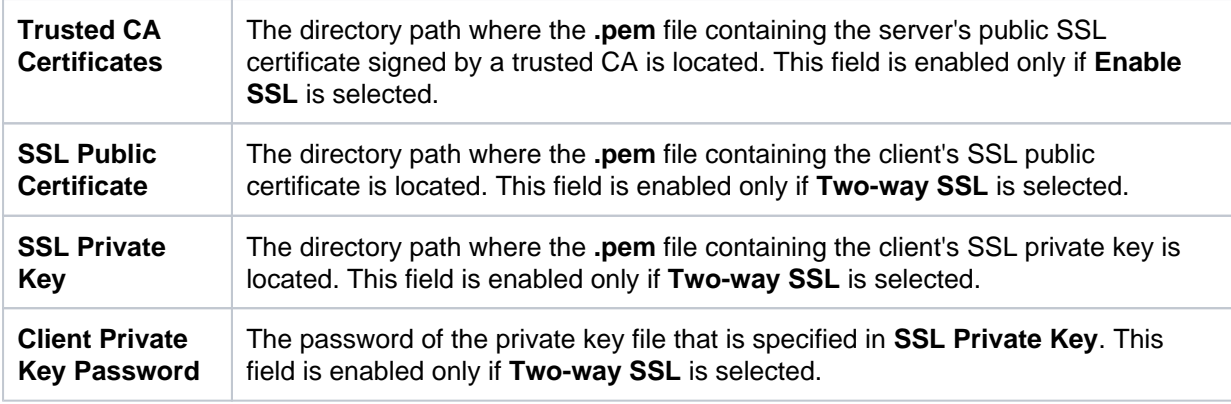

# <span id="page-5-0"></span>**Permissions**

To run a **[Capture](https://www.hvr-software.com/docs/display/HVR5/Capture)** or **[Refresh](https://www.hvr-software.com/docs/display/hvr6/hvrrefresh)** or **[Integrate](https://www.hvr-software.com/docs/display/HVR5/Integrate)** in Google Cloud Storage location, it is recommended that the GCS user has the role of **Storage Admin** (**roles/storage.admin**).

The minimal permission set for capture and integrate location are:

- **storage.buckets.get**
- **storage.multipartUploads.list**
- **storage.objects.list**
- **storage.objects.get**
- **storage.objects.create**
- **storage.objects.delete**

For more information on the Google Cloud Storage role permissions, refer to the [Google Cloud Storage](https://cloud.google.com/storage/docs/access-control/iam-roles) documentation.

### <span id="page-5-1"></span>**Hive External Tables**

To **[Compare](https://www.hvr-software.com/docs/display/HVR5/Hvrcompare)** files that reside on the Google Cloud Storage location, HVR allows you to create Hive external tables above Google Cloud Storage. The connection details/parameters for Hive ODBC can be enabled for Google Cloud Storage in the location creation screen by selecting the **Hive External Tables** field (see section [Location Connection](#page-0-0)). For more information about configuring Hive external tables, refer to [Apache Hadoop](https://hadoop.apache.org/docs/current/) documentation.

#### <span id="page-5-2"></span>**ODBC Connection**

HVR uses an ODBC connection to the Hadoop cluster for which it requires the ODBC driver (Amazon ODBC or HortonWorks ODBC) for Hive installed on the machine (or in the same network). The Amazon and HortonWorks ODBC drivers are similar and compatible to work with Hive 2.x release. However, it is recommended to use the Amazon ODBC driver for Amazon Hive and the Hortonworks ODBC driver for HortonWorks Hive. For information about the supported ODBC driver version, refer to the HVR release notes (**hvr.rel**) available in **hvr\_home** directory or the download page.

On Linux, HVR additionally requires unixODBC.

By default, HVR uses Amazon ODBC driver for connecting to Hadoop. To use the Hortonworks ODBC driver:

- For HVR versions since 5.3.1/25.1, use the **ODBC Driver** field available in the **New Location** scr een to select the (user installed) Hortonworks ODBC driver.
- Prior to HVR 5.3.1/25.1, the following action definition is required:

**Linux**

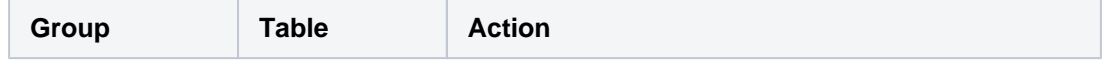

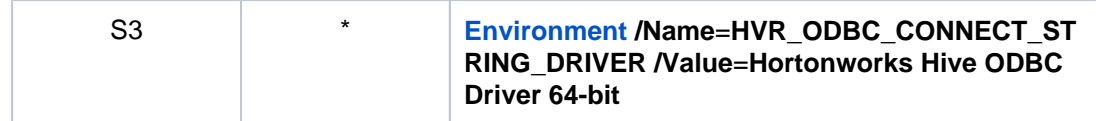

**Windows**

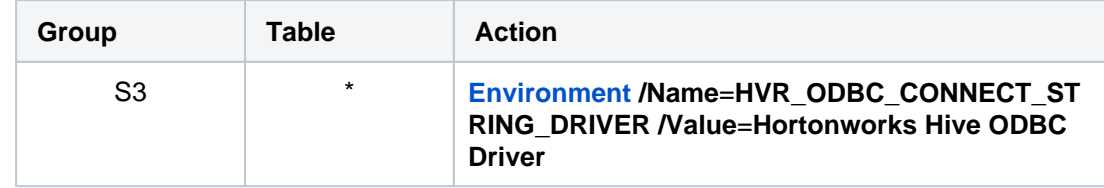

#### <span id="page-6-0"></span>**Channel Configuration**

For the file formats (CSV, JSON, and AVRO) the following action definitions are required to handle certain limitations of the Hive deserialization implementation during Bulk or Row-wise **[Compare](https://www.hvr-software.com/docs/display/HVR5/Hvrcompare)**:

• For CSV

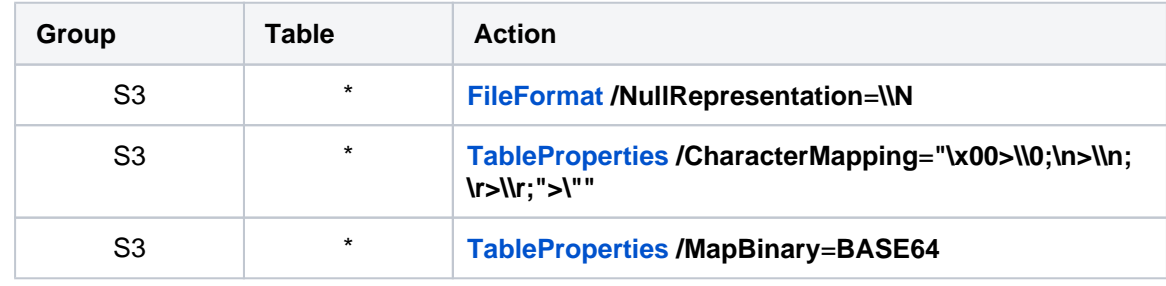

• For JSON

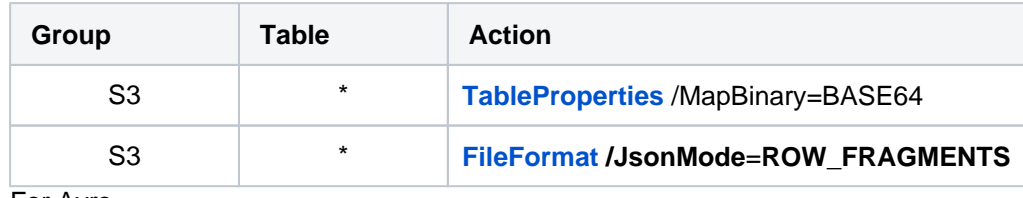

• For Avro

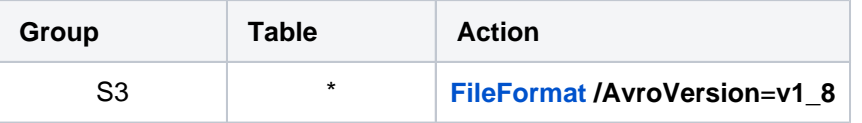

**v1\_8** is the default value for **[FileFormat](https://www.hvr-software.com/docs/display/HVR5/FileFormat) /AvroVersion**, so it is not mandatory to define this act**io**n.

## <span id="page-6-1"></span>**Integrate**

HVR allows you to perform **[HVR Refresh](https://www.hvr-software.com/docs/display/HVR5/Hvrrefresh)** or **[Integrate](https://www.hvr-software.com/docs/display/HVR5/Integrate)** changes into an Google Cloud Storage location. This section describes the configuration requirements for integrating changes (using **[HVR Refresh](https://www.hvr-software.com/docs/display/HVR5/Hvrrefresh)** or **[In](https://www.hvr-software.com/docs/display/HVR5/Integrate) [tegrate](https://www.hvr-software.com/docs/display/HVR5/Integrate)**) into the Google Cloud Storage location.

#### <span id="page-6-2"></span>**Customize Integrate**

Defining action **[Integrate](https://www.hvr-software.com/docs/display/HVR5/Integrate)** is sufficient for integrating changes into an Google Cloud Storage location. However, the default [file format](https://www.hvr-software.com/docs/display/HVR5/FileFormat) written into a target file location is HVR's own XML format and the changes captured from multiple tables are integrated as files into one directory. The integrated files are named using the integrate timestamp.

You may define other [actions](https://www.hvr-software.com/docs/display/HVR5/Actions) for customizing the default behavior of integration mentioned above. Following are few examples that can be used for customizing integration into the Google Cloud Storage location:

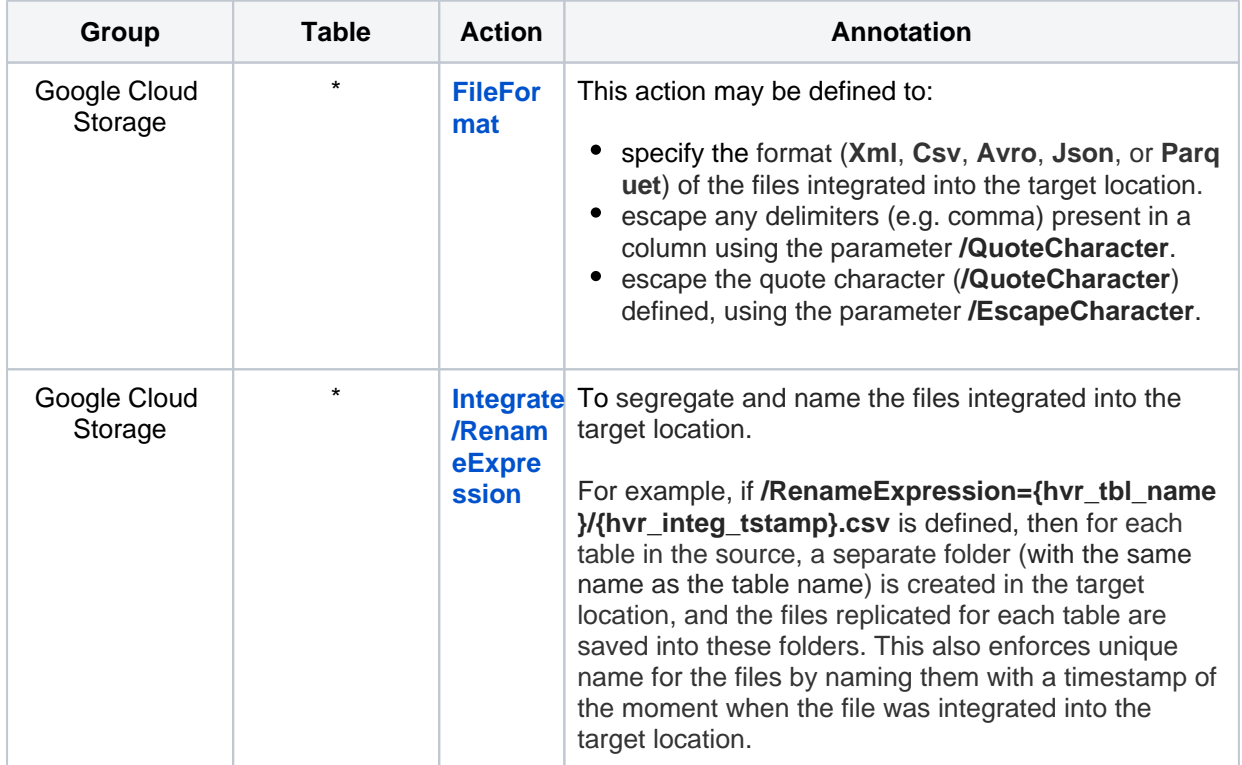

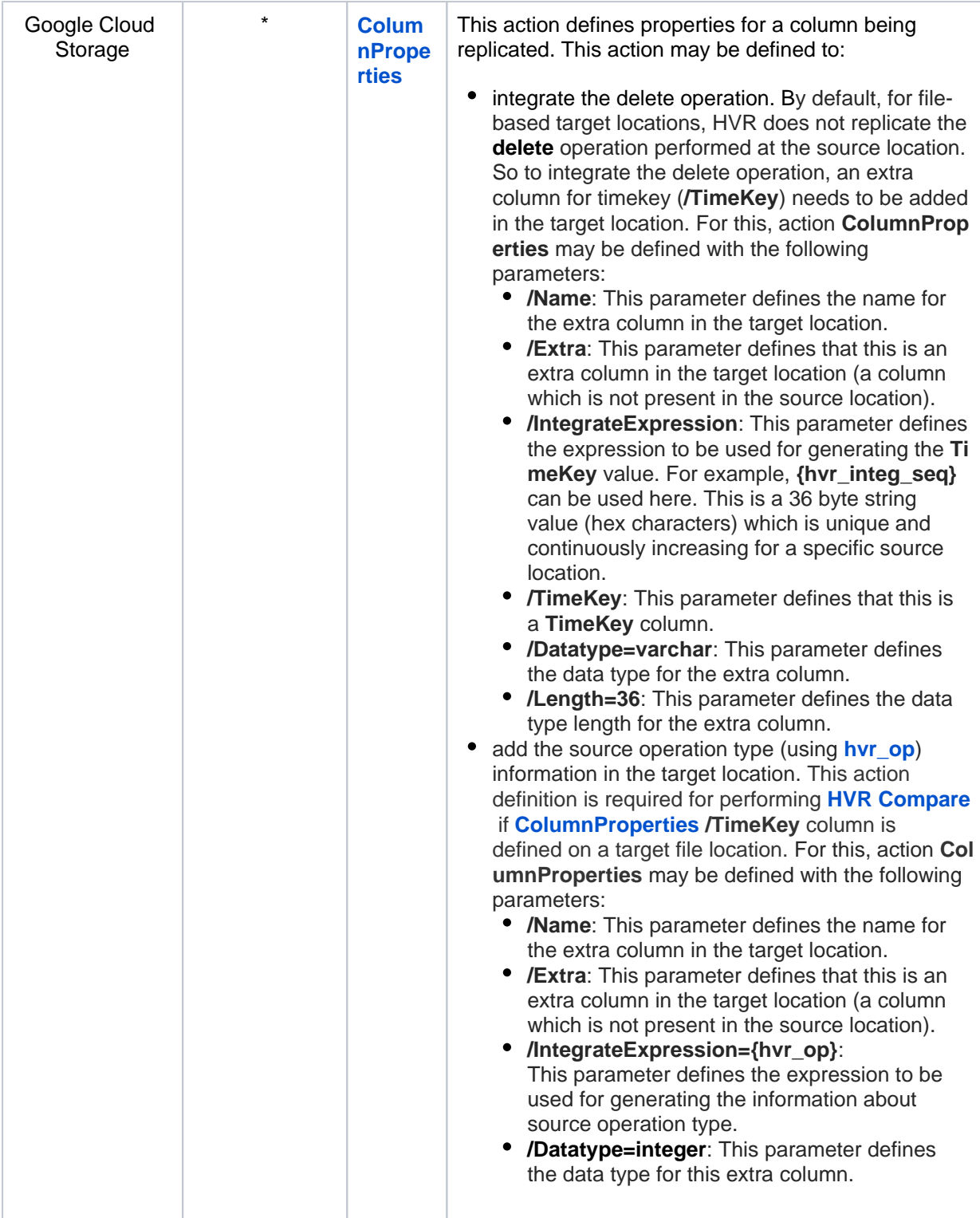